**TIG**

## **follow renames**

tig --follow file.c

## **format patch**

<file | \$HOME/.tigrc> bind generic E !git format-patch -1 %(commit) <file> now press SHIFT+e to generate patch file

From: <https://niziak.spox.org/wiki/> - **niziak.spox.org**

Permanent link: **<https://niziak.spox.org/wiki/git:tig>**

Last update: **2020/05/15 13:28**

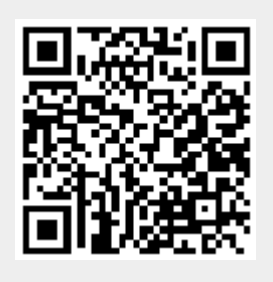